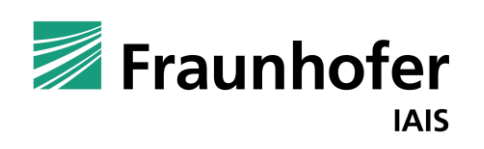

# Machine Learning Operations MLOps Excite  $\frac{1}{\sqrt{2}}$

**Team MLOps** 

Agenda

- **1. Fraunhofer IAIS and Uni Bonn**
- **2. Team MLOps**
- **3. Machine Learning Operations (MLOps)**
	- **Introduction**
	- **Organization**
	- **The MLOps Cycle**
	- **ML Pipelines and Automation**
- **4. Become a student assistant at IAIS-MLOps**

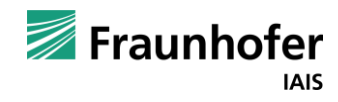

# MLOps Excite Fraunhofer IAIS and Uni Bonn

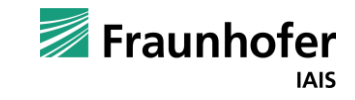

—

### **Fraunhofer IAIS**

Strong Publication record

#### **Various influencial IAIS publications**

#### ▪ **Conference Papers**

- E.g., in informed ML 2021 Informed Machine Learning Taxonomy
- 2022: over 65 conference publications

#### ▪ **Studies**

■ E.g., AI-supported design of experiments in research and development

#### ▪ **White Papers**

- **E** Introducing a team's products
- E.g., Efficient fraud detection: discover new potentials

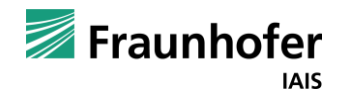

## **Fraunhofer IAIS**

Data Science Training Courses

#### **Wide range of certified training courses**

- **· Industrypartner train data science competences**
- **5 day certified Data Science Training**
- **5 day certified Data Analytics Training**
- **5 day certified Data Management Training**
- **…**
- **1 day compact Machine Learning Entry**
- **1 day compact Computer Vision Entry**
- **…**

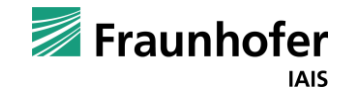

MLOps Excite Team MLOps

—

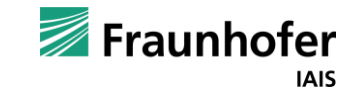

## **MLOps Training Course**

Presented by the MLOps Team

#### **MLOps Training Courses**

- Own training courses about MLOps with a lot Hands On Samples
	- **5 day certified MLOps Training**
	- **1 day MLOps compact Training**

**• Ongoing slides give an abbreviation of those courses** 

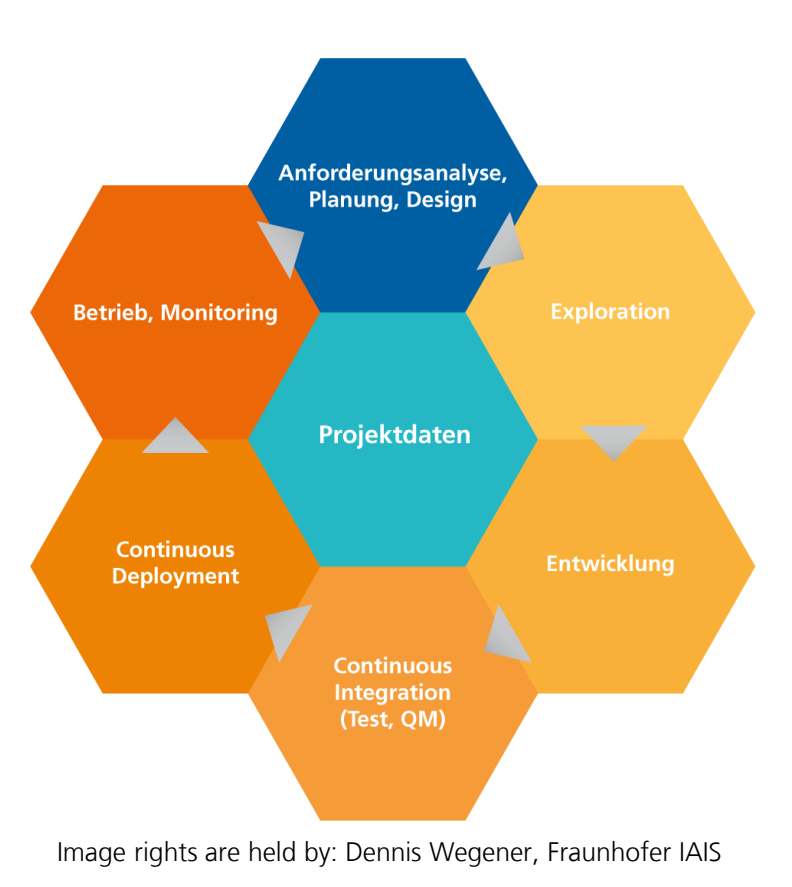

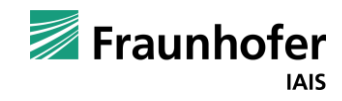

— MLOps Excite Machine Learning Operations (MLOps)

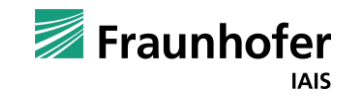

Agenda

- **1. Introduction**
	- **History**
	- **ML Context**
	- **Our approach**
- **2. Organization**
	- **Project and product**
	- **Roles**
	- **Communication**
- **3. The MLOps Cycle**
	- **Phases**
	- **Components and tools**
- **4. ML Pipelines and Automation**
	- **Automation levels**
	- **ML Pipelines**

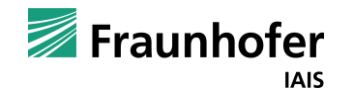

MLOps Excite **Introduction** 

—

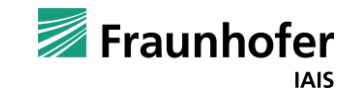

Introduction: History

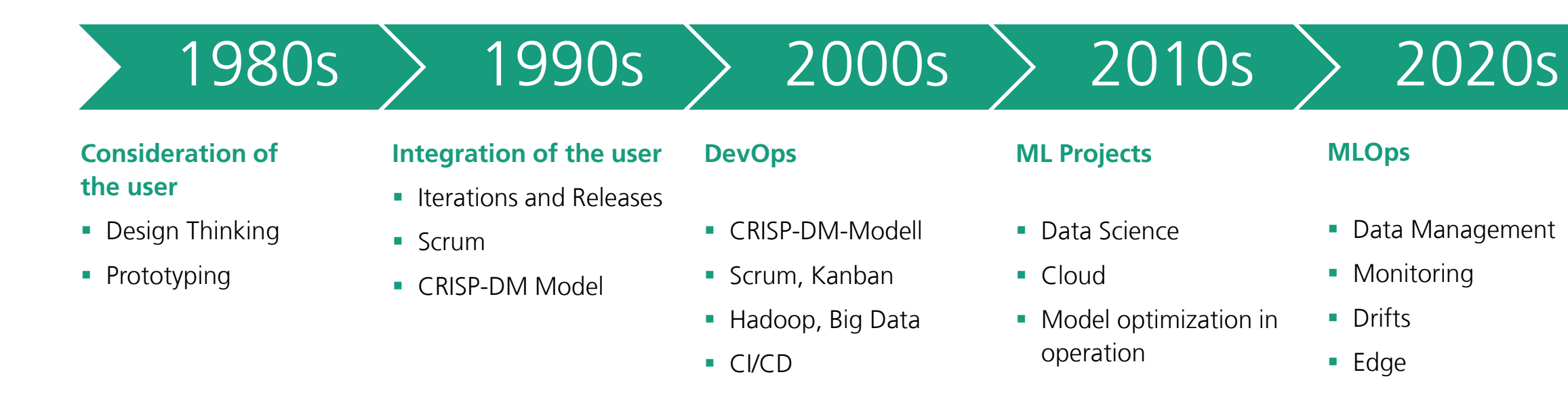

- *Drift Detection*
- *Continual Learning*
- *Auto Labeling*
- *Auto Test Data*
- *Explainability*

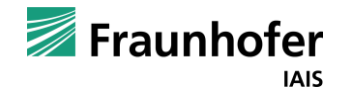

### **MLOps Excite** Introduction: ML Context

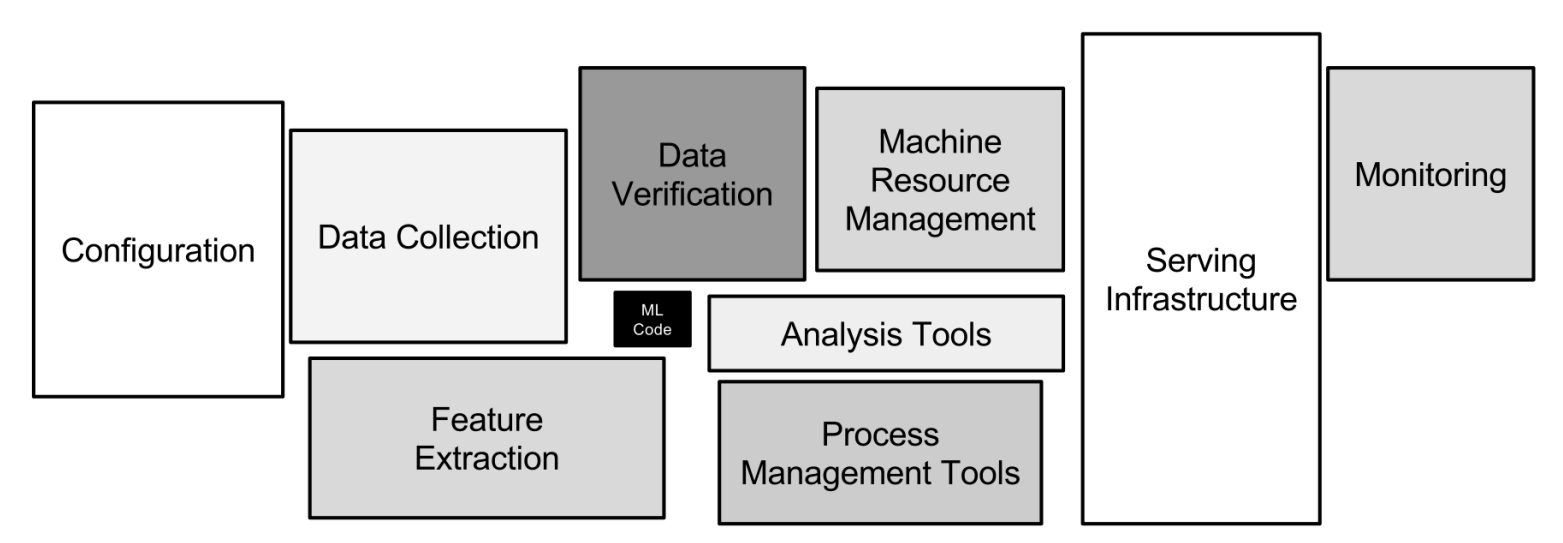

Extracted from: Hidden Technical Debt in Machine Learning Systems (https://proceedings.neurips.cc/paper/2015/hash/86df7dcfd896fcaf2674f757a2463eba-Abstract.html)

#### **ML Context**

- Only a small part of the real ML systems consists of the ML code
- It is represented by the black box in the middle
- **The required surrounding infrastructure is extensive and complex**

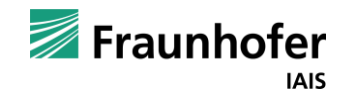

### **MLOps Excite** Introduction: ML Context

#### **Machine Learning in practice**

- Digitalization promotes the use of ML as a supporting element in the company
- **Software has already been developed and used productively for decades** 
	- Established software development processes
	- State of the art: DevOps
- **■** ML, however, harbours a new paradigm of software development
	- **Data-driven learning**
	- Integration of expert knowledge (Informed ML)
- **EXTER:** CRISP-DM as a standardized procedure for Data Science projects
	- **MLOps never stands alone!**
	- There must always be an embedding in relevant data science projects.

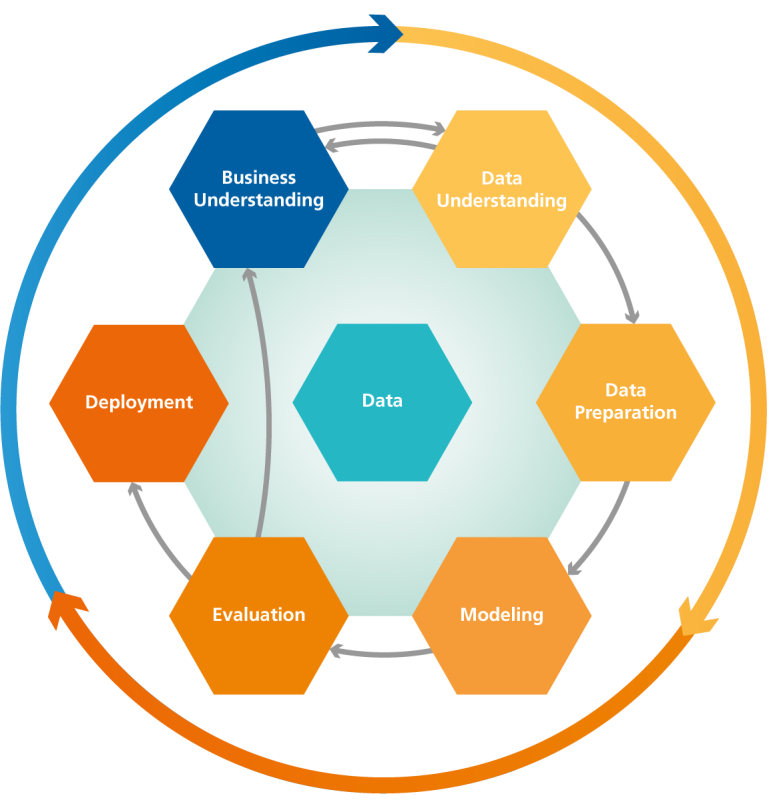

Image rights are held by: Dennis Wegener, Fraunhofer IAIS

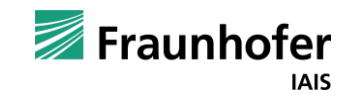

### **MLOps Excite** Introduction: ML Context

#### **CRISP-DM ends in Deployment**

- Model application can be done in a different system/language than model creation
- Model application can be under "real-time" conditions (24/7 operation, low latency)
- Model application may have additional non-functional requirements (robustness, scalability)

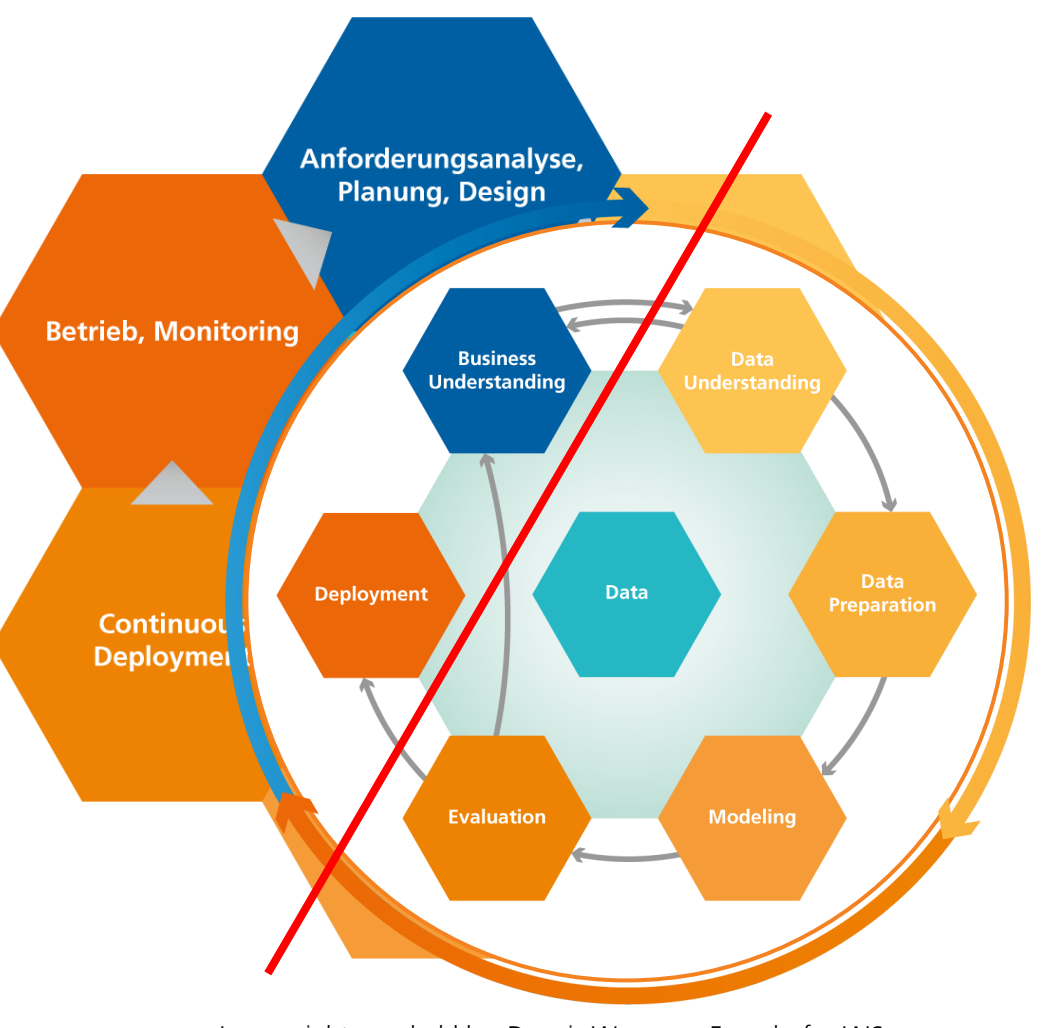

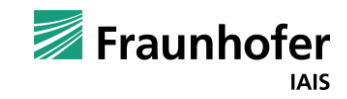

### **MLOps Excite** Introduction: Our Approach

#### **Professional Integration**

- **Establishment of end-to-end management processes**
- Agile project structure with strong integration of the business side

#### **Technical Integration**

- Use of ML-specific tools for the complete ML life cycle
- **Experience from data science projects on technical feasibility**

#### **Scalability**

- **Virtualization as a core concept**
- **Technical architecture matching the business requirements**

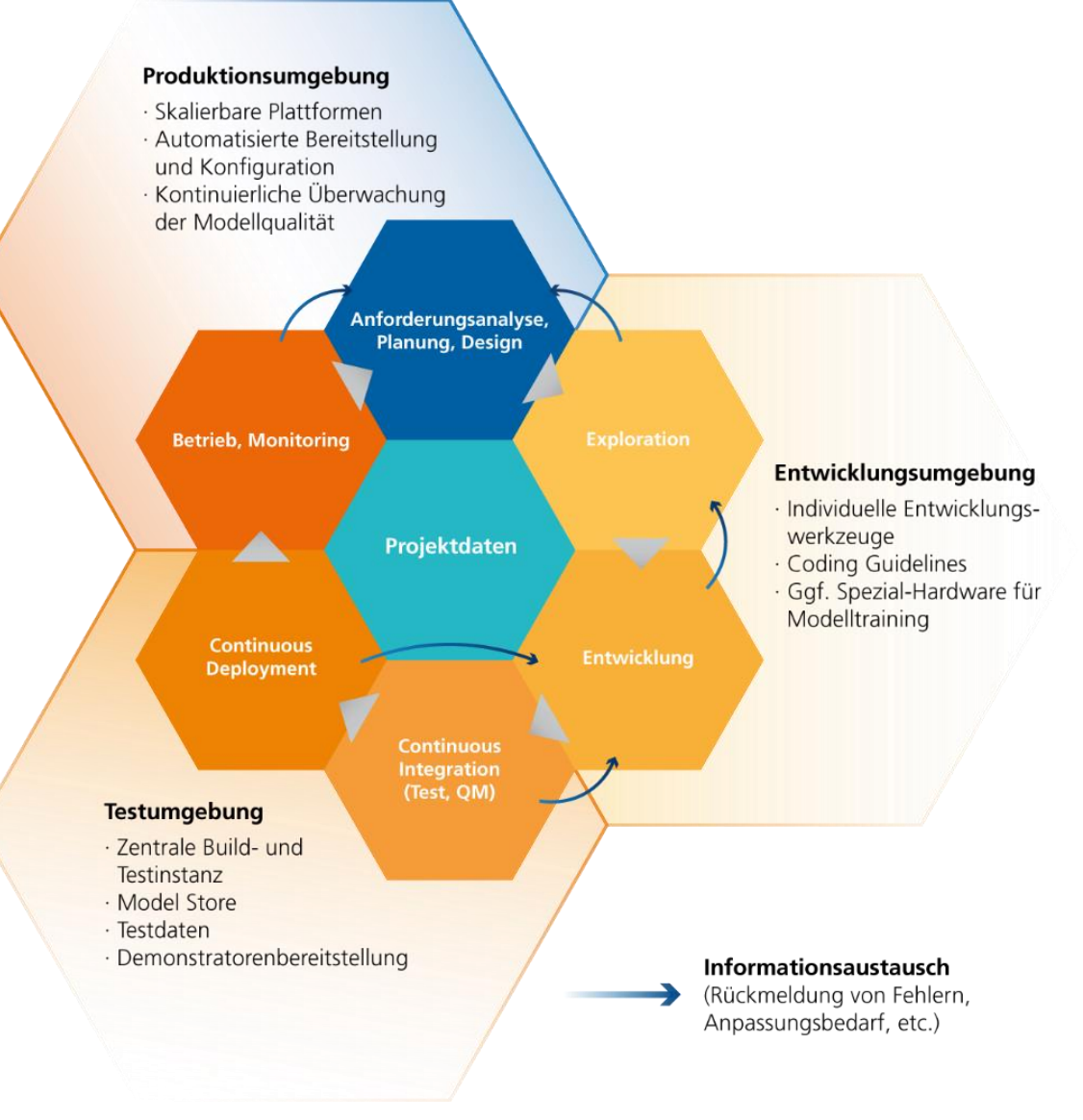

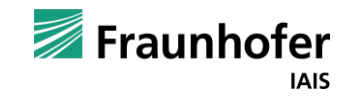

### **MLOps Excite** Introduction: Our Approach

#### **Goal**

▪ Implement & automate the phase from "exploration" to "operation" with tool support

#### **Reasons**

- Combine development and operation
- Tool support & monitoring in all phases of ML system development
- Apply best practices (CI/CD) to ML systems
- React faster and more efficiently to changes in data or business context
- **Establish traceability and enable testing**
- Higher degree of automation enables focus of resources

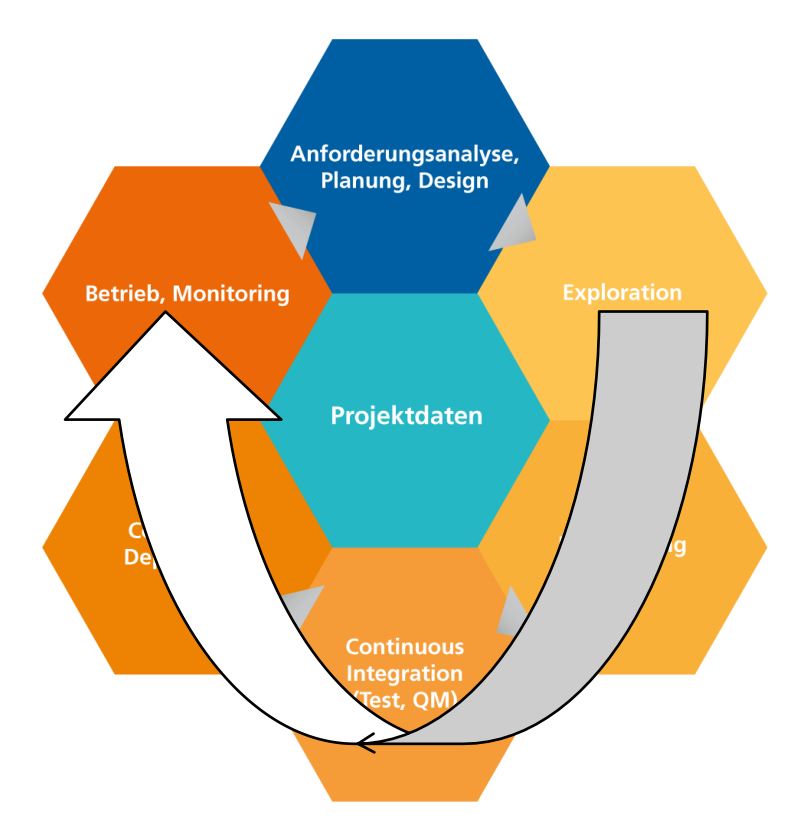

Image rights are held by: Dennis Wegener, Fraunhofer IAIS

**From "Providing Predictions" to "Models & Containers" to "Providing an Automated Pipeline"**

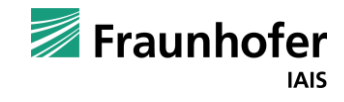

MLOps Excite **Organization** 

—

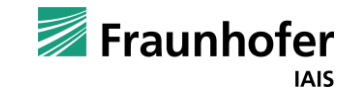

### **MLOps Excite** Organization: Project and Product

#### **MLOps is a technique to support Data Science projects and products**

- **EXTERNI** Strongly dependent on the maturity of the data science projects/products
- Two elementary "breaking points" in Data Science projects
	- Transition between "exploration" and "development"
	- Automated deployment under QM aspects
- Internalize the difference between project and product!

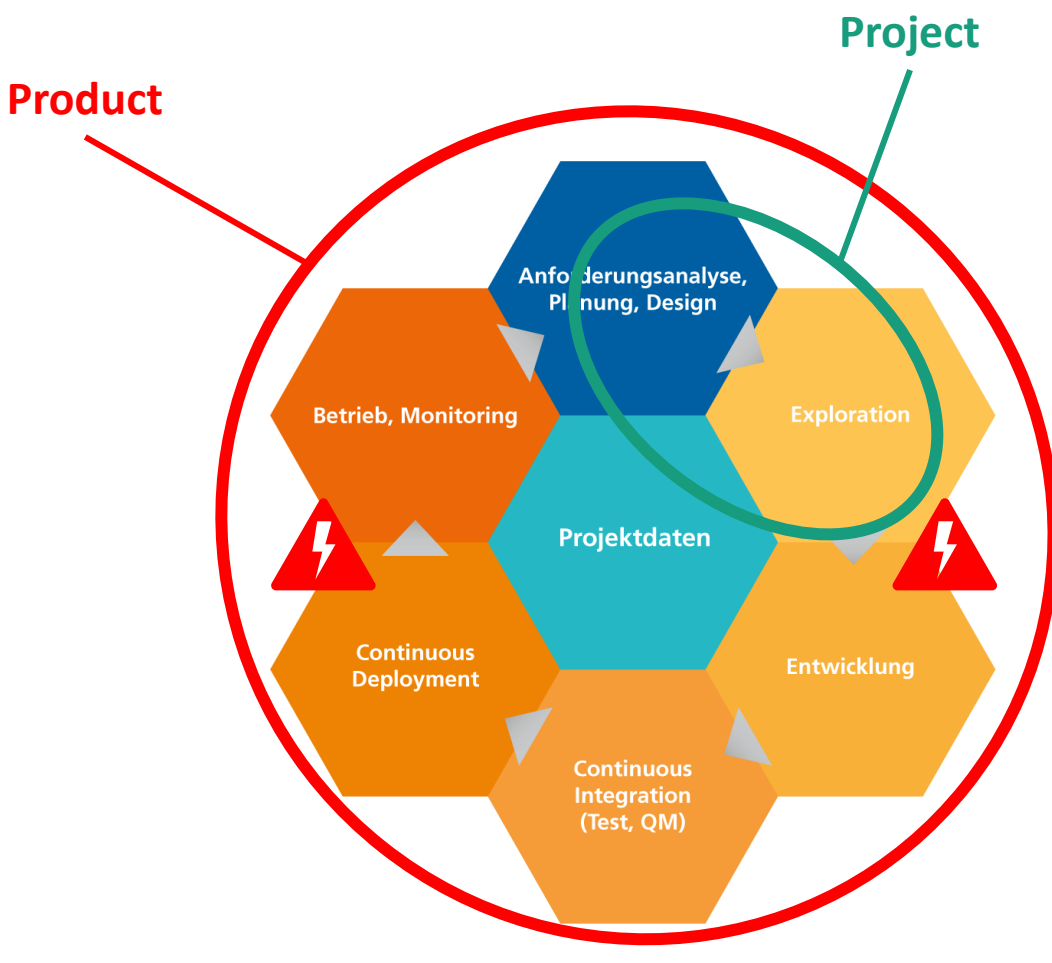

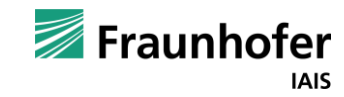

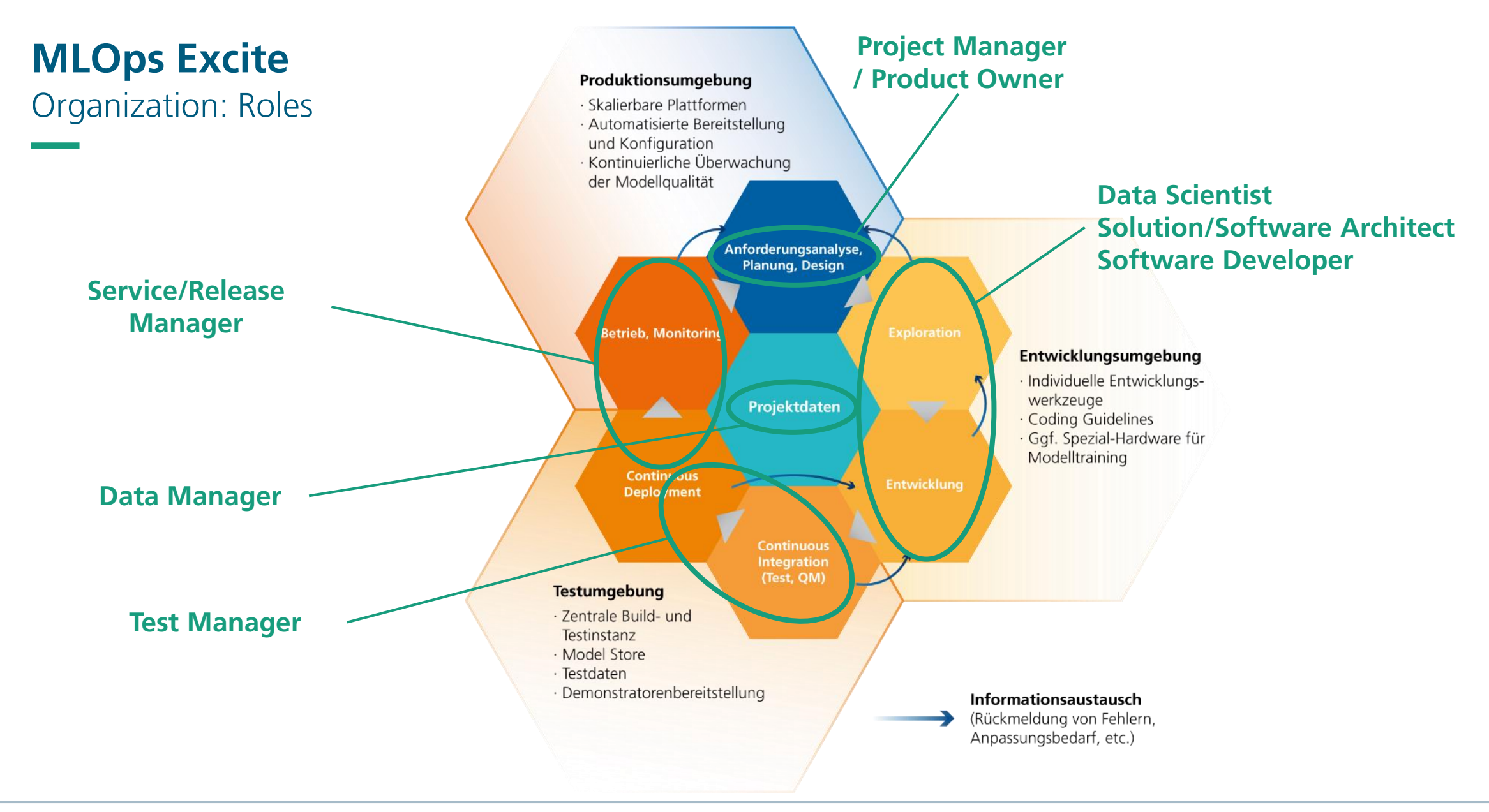

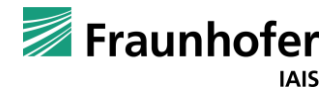

### **MLOps Excite** Organization: Communication

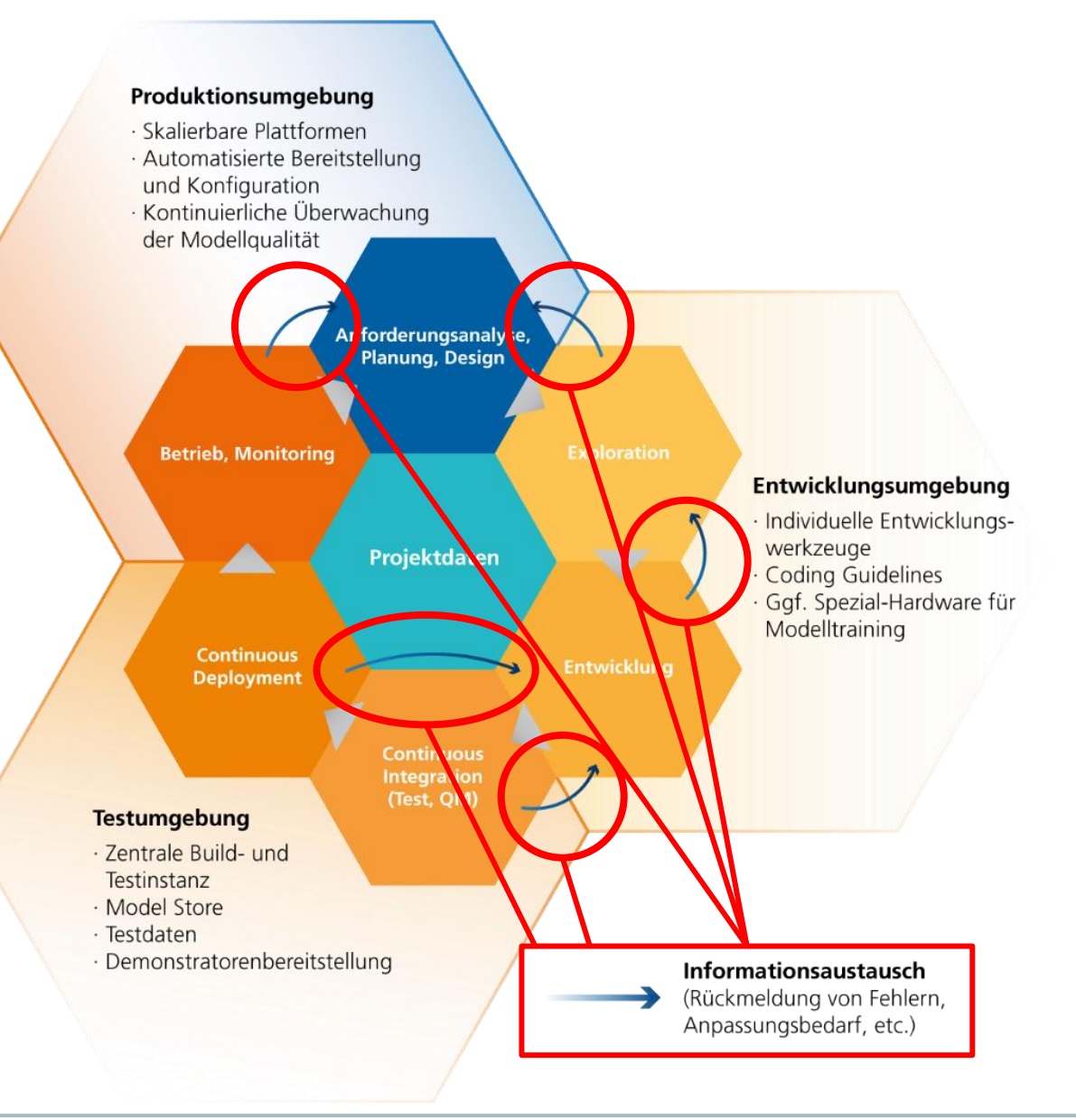

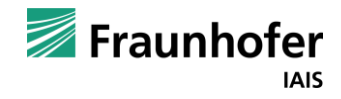

MLOps Excite The MLOps Cycle

—

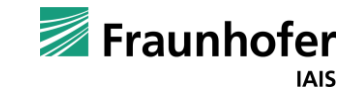

### **MLOps Excite** The MLOps Cycle: Exploration

#### **Exploration is explanation-oriented**

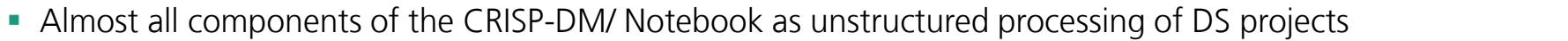

- A uniform development environment for all Data Scientists (Dev-Container) is advisable
- **EXTE:** Central data layer to become independent of local storage in the environments of the Data Scientists

#### **Notebook Versioning & Testing**

- **EXEC** Central versioning is a must-have for any software development
- **EXECT:** Testing of notebooks already possible here!
- **•** Optional: MLFlow as a tracking tool also in the manual area of data analysis
- **EXECTE IN MULTE MULTE IN A MULTE OF COMPARITION IN A MULTE IN MULTE IS MULTE IN MULTE IN MULTE IS MULTE IN MULTE IS MULTE IN MULTE IS MULTE IN MULTE IS MULTE IS MULTE IS MULTE IS MULTE IN MULTE IS MULTE IN MULTE IS MULTE**

**Jupyter**

**Docker**

**mlflow**

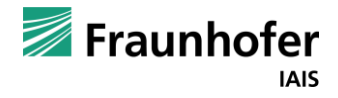

### **MLOps Excite** The MLOps Cycle: Development

#### **Development is structure- and efficiency-oriented**

- **Transition to structured source code**
- **Comparison of notebooks vs. source code**
- Modularization of code (software engineering standards)
- Relevant here for the first time:
- **The model is not the result!** There is a "usage shell" (e.g. web service, pipeline) around it.
- **Preparation of release planning (git versioning) at the latest here.**

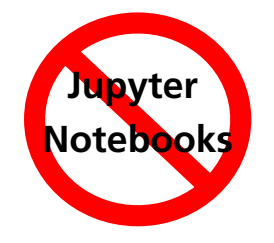

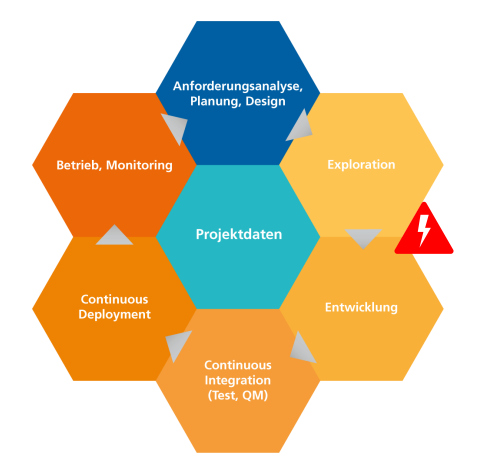

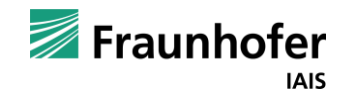

### **MLOps Excite** The MLOps Cycle: Development

#### **Versioning and deployment**

- Versioning of source code "business as usual"
- Now additionally necessary: Versioning of (ML) artefacts
- **Multi-layer development** 
	- Code is now linked to models, data and parameters
	- **Traceability of training runs**
	- **I** In addition, the model is part of an application
- Will become much more essential in the next step to Continuous Integration
	- **E** ML pipelines become relevant
- **Provision of artefacts in containerized environment (independent of dev environment)**

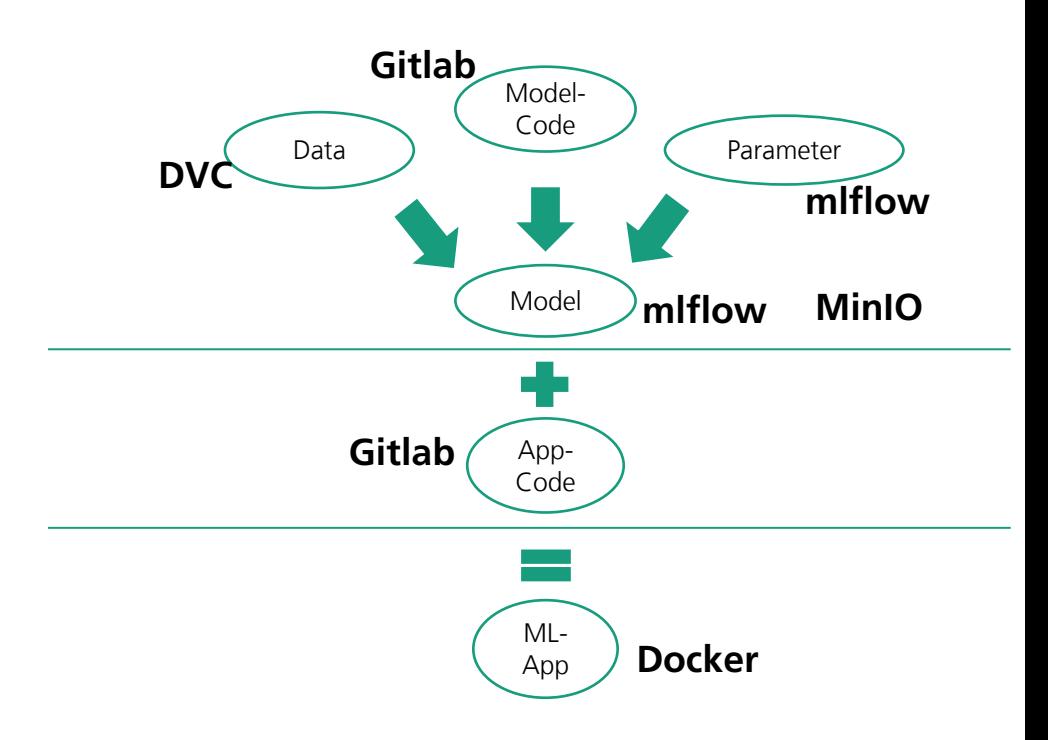

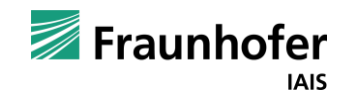

### **MLOps Excite** The MLOps Cycle: CI/CD

**Continuous Integration and Continuous Deployment**  $\blacksquare$  CI – Continuous Integration

- Automation in developer work (code changes, merging, building, testing)
- CD Continuous Delivery / Deployment
	- **E** Automation during delivery (push into repository, rollout after staging/production)
- Different phases of the software pipeline
- **Different levels of automation**
- Tooling: Atlassian Bamboo, Gitlab, Jenkins, Airflow ....

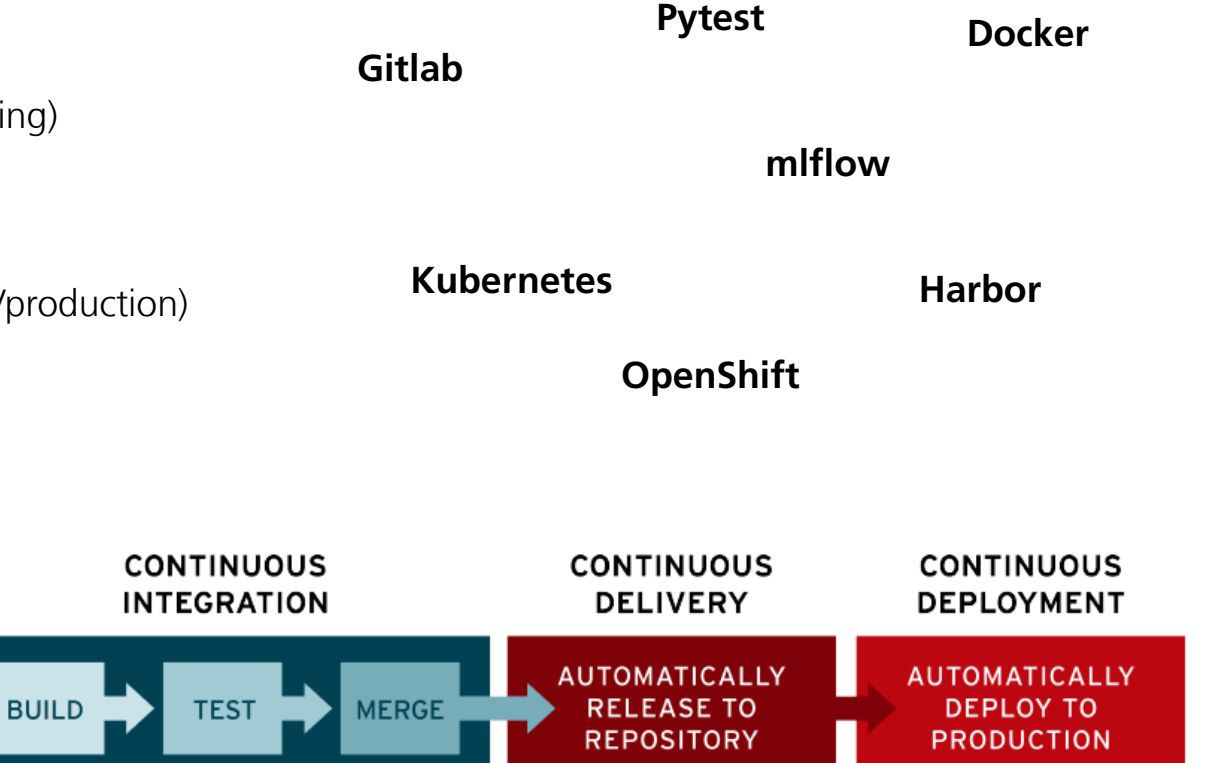

https://www.redhat.com/de/topics/devops/what-cicd-pipeline

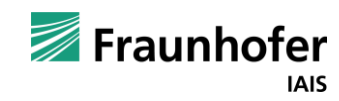

**Tools:**

#### **But: Reality changes!**

**·** Important principle:

**MLOps Excite**

The MLOps Cycle: Operation and Monitoring

**Recognizing change and deriving decisions**

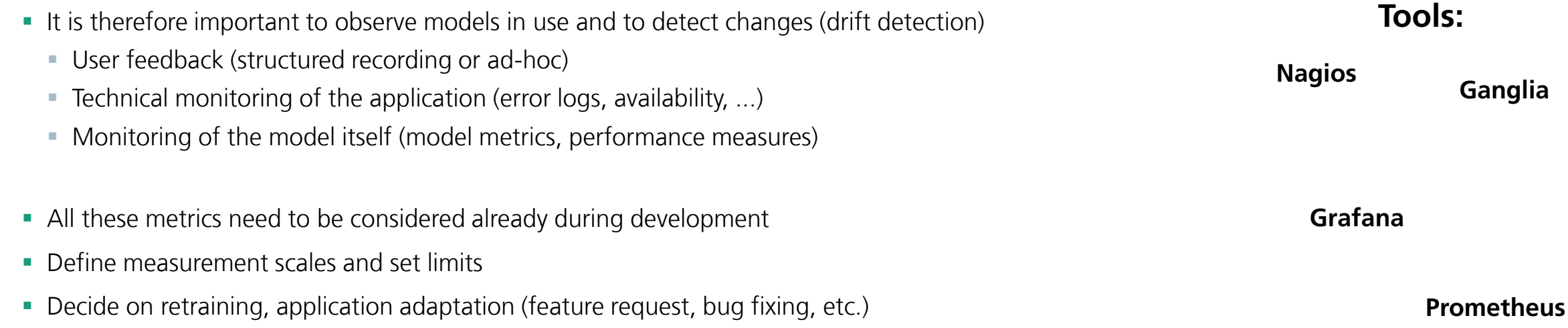

▪ "Models learn from the past, are supposed to represent reality and are supposed to make predictions about the future"

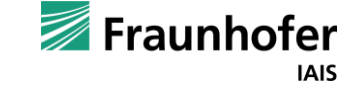

**Nagios Ganglia**

The MLOps Cycle: Review

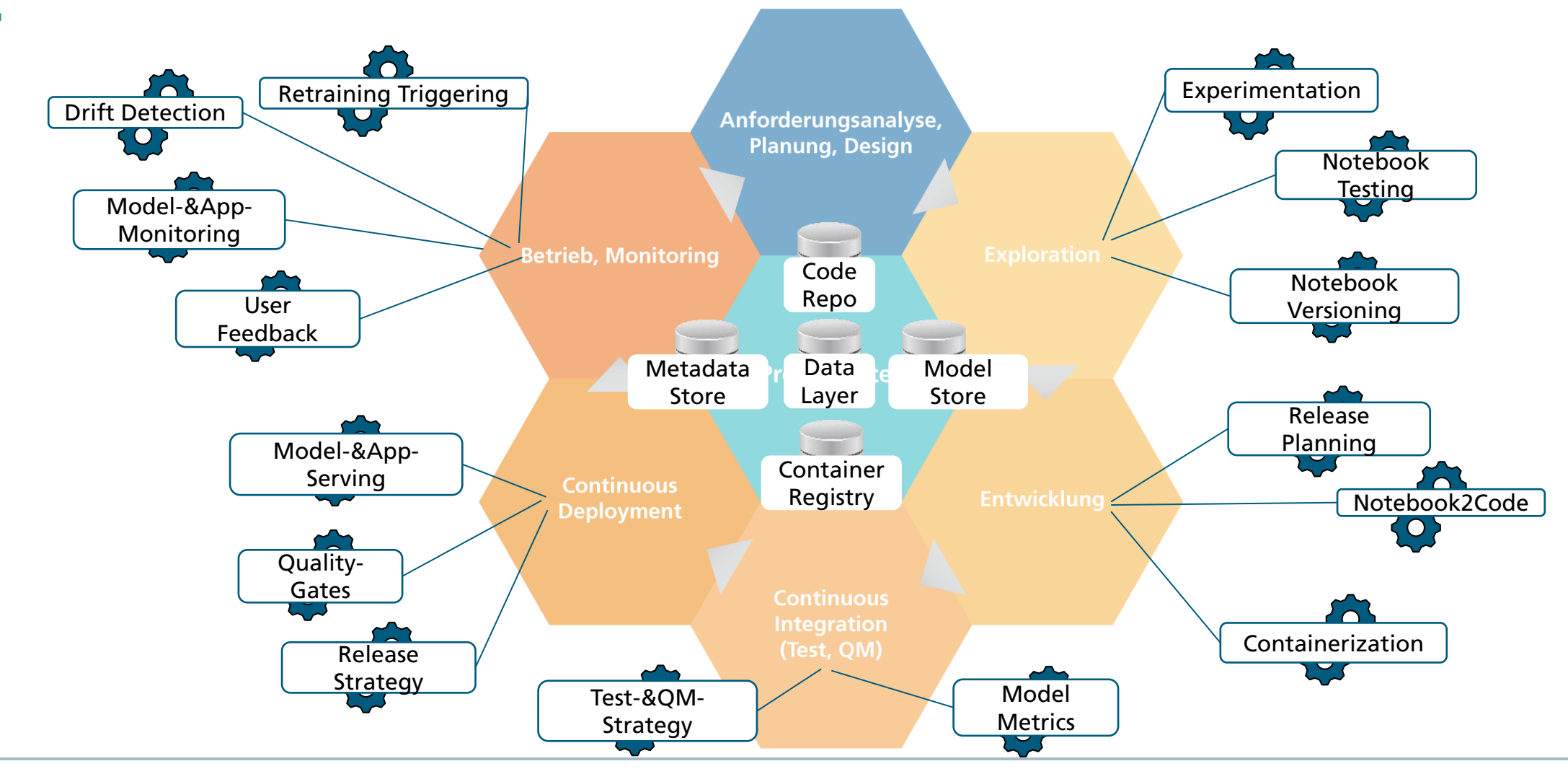

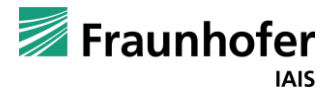

# MLOps Excite ML Pipelines and Automation

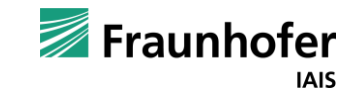

—

### **MLOps Excite** ML Pipelines and Automation

#### **What exactly is meant by automation?**

- We consider automation as
	- Running series of experiments during exploration
	- **EXT** Transferring pipelines from exploration to production
	- Creation of production models
	- Monitoring & re-training of models
- Demarcation we do not do AutoML
	- AutoML (Automated Machine Learning) enables non-experts to use machine learning models and techniques without data science knowledge by automation and simplification of parts of the ML pipeline

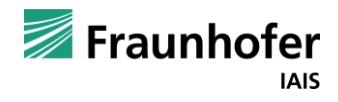

### ML Pipelines and Automation: Automation levels

#### MLOps Level 0

**• Manual processing of data, training, evaluation, deployment, production** 

#### MLOps Level 1

- Versioning of ML scripts, artefacts
- **EX Containerization of all components**
- **E** Automation of training and evaluation
- **Central data storage**
- **Definition of product-internal responsibilities and processes**

#### MLOps Level 2

- Automated deployment (in acceptance environment)
- **ML** in production with logging and metrics
- **Transfer of product-internal roles and processes into organization**

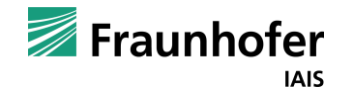

### **MLOps Excite** ML Pipelines and Automation: Automation levels

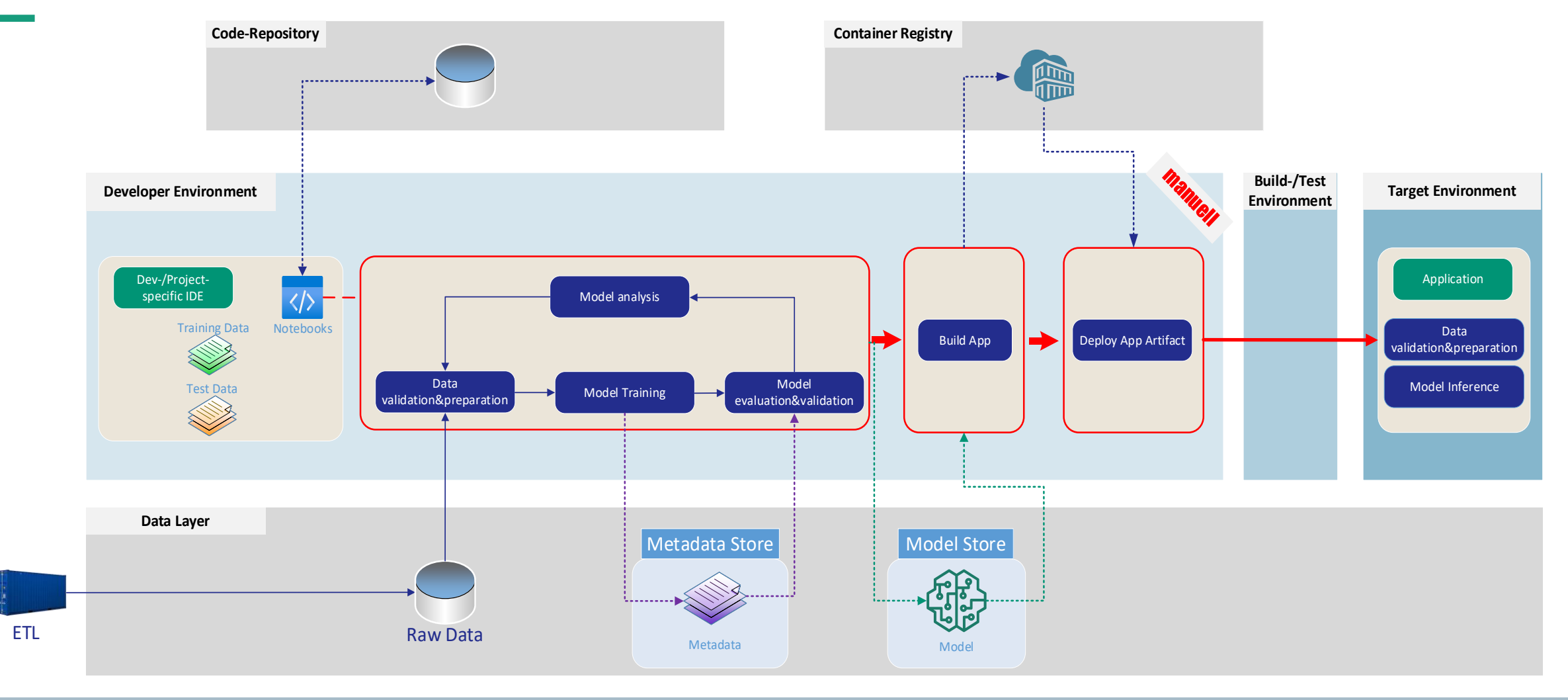

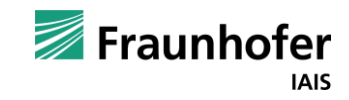

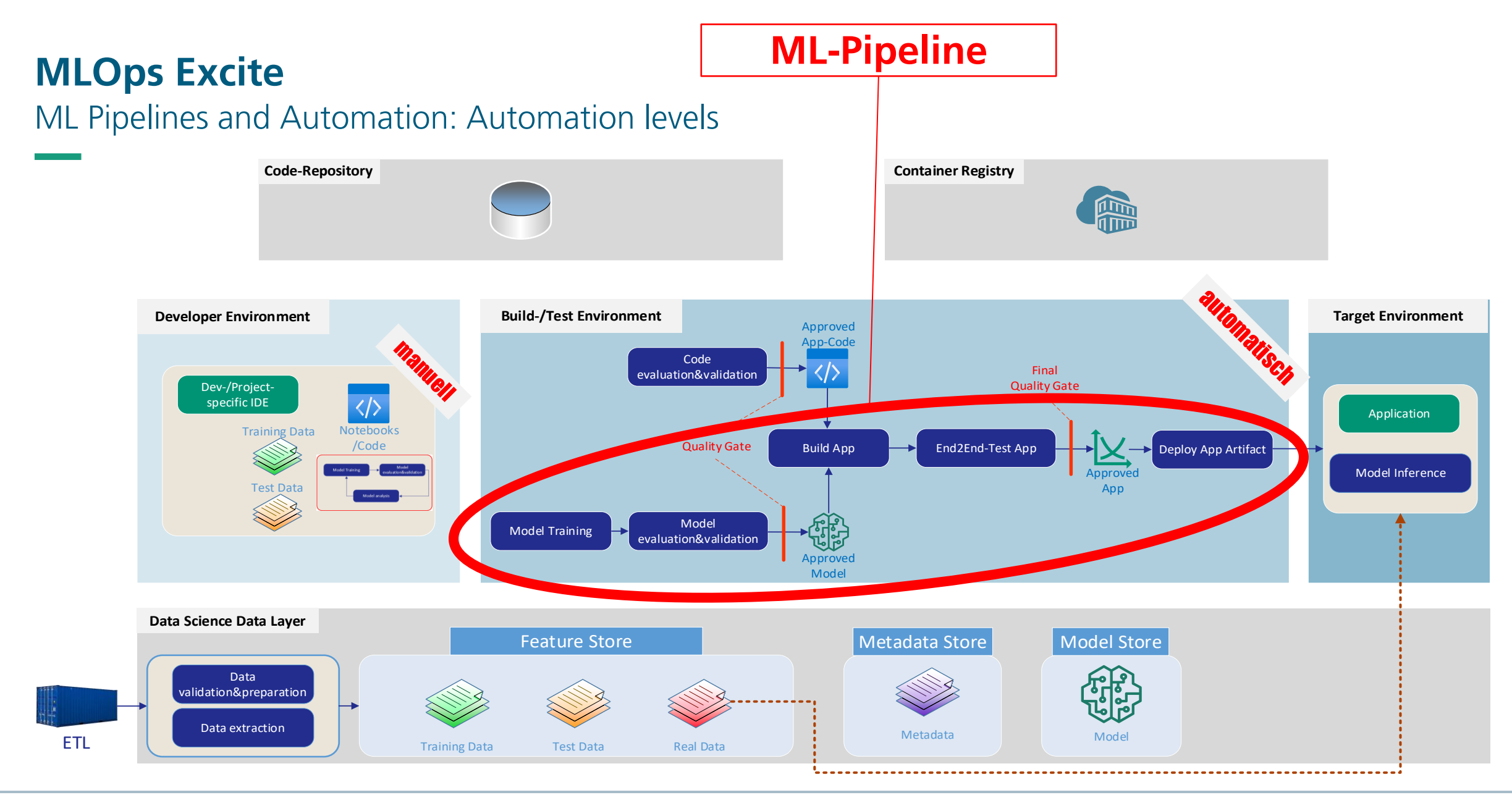

### **Monitoring and Continuous Training**

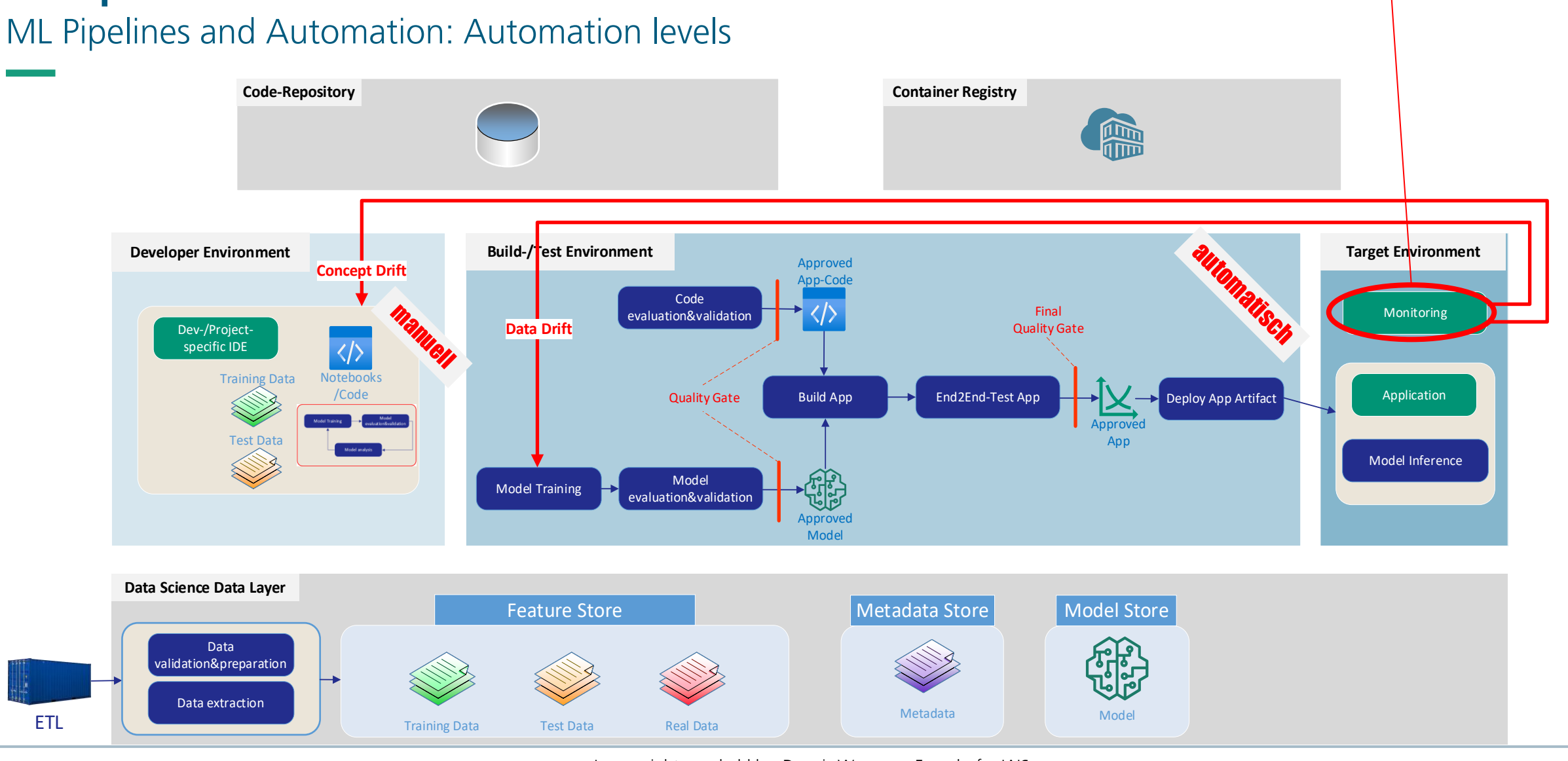

ML Pipelines and Automation

#### **DevOps + ML = MLOps**

#### **EXECUTE:** ML pipelines need data

- Data pipeline (Clean, Verify, Tag, ...)
- Different data pots (train, test, validation)
- **EXECT:** ML Pipelines include ML specific steps
	- **Training Pipeline**
	- Model artefact (architecture, parameters, weights,...)
- **INL Pipelines** or artefacts are deployed in ML-specific environments
	- TensorFlow, PyTorch, ...
- **INL Pipelines** cover large parts of the ML Cycle and need to cache results
	- **EXTERG** Tracking and evaluation of experiments
	- Reproducibility & traceability (data input, predictions, performance metrics)
	- Quality assurance (more than unit testing, up to AB testing)
	- Monitoring in production

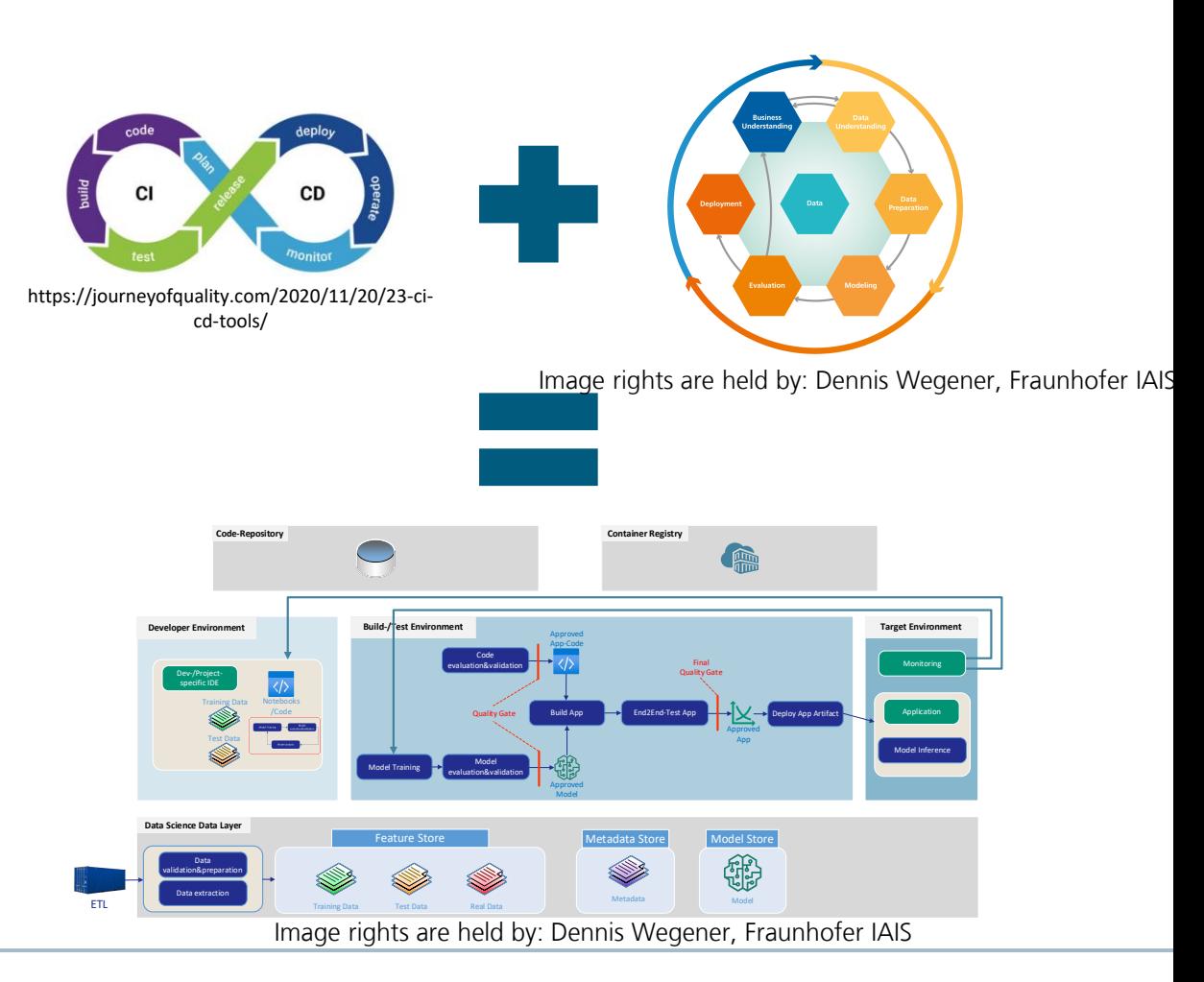

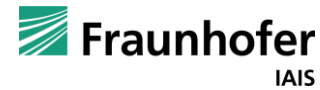

— MLOps Excite Become a student assistant at IAIS-MLOps

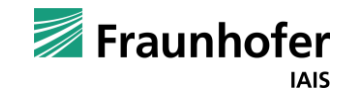

Become a student assistant at IAIS-MLOps

**Various possible opportunities for students**

- **Participation in industry projects**
	- **E** Taking responsibility
- **Developing state-of-the-art technology in research projects**
	- **EXECONTREN** Contribute to publications
- **Bachelor and master theses**
	- Scientific projects
	- Industry projects

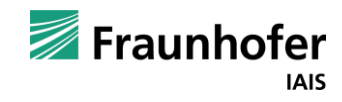

### **Student Assistant Job**

Become a student assistant at IAIS-NLU

**Initiativbewerbung / Speculative application**

- **QR-Code or Link**
	- [https://jobs.fraunhofer.de/job/Sankt-Augustin-Initiativbewerbung](https://jobs.fraunhofer.de/job/Sankt-Augustin-Initiativbewerbung-studentische-Hilfskraft-53757/765891401/)studentische-Hilfskraft-53757/765891401/
- Apply for one of our Teams "NLU" or "MLOps"
- Or visit this link to get an overview
	- **Intransigiers** <https://www.iais.fraunhofer.de/de/karriere.html>
	- **Intransic Music Set and Article Set also interest in the html**

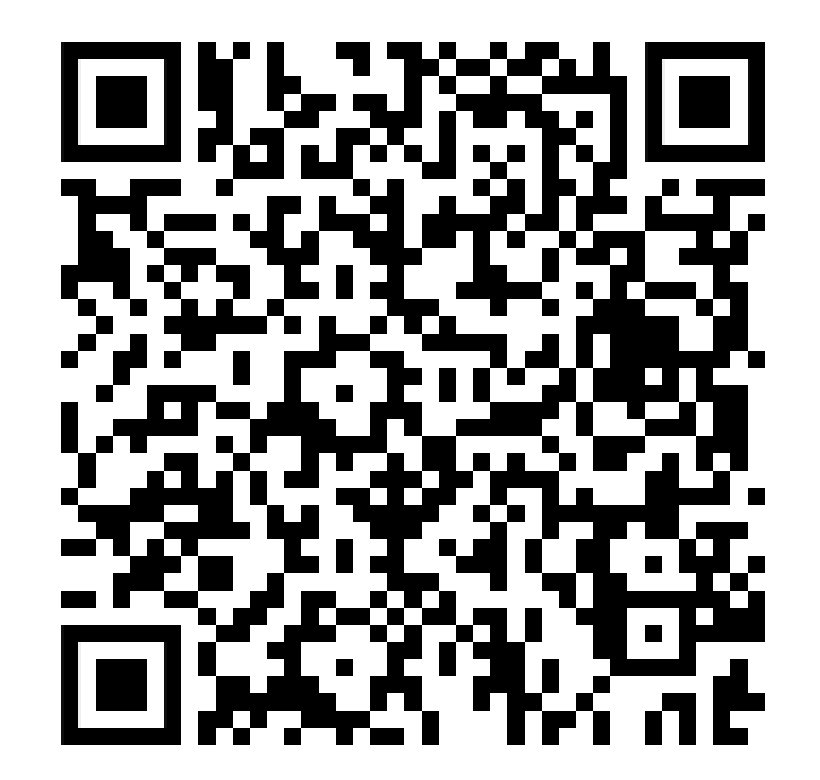

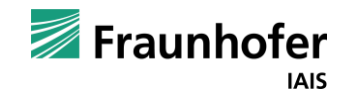

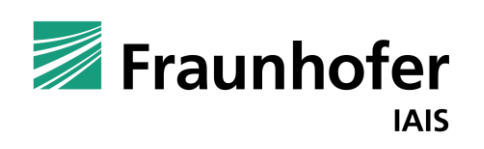

# Machine Learning Operations MLOps Excite  $\frac{1}{\sqrt{2}}$

**Team MLOps**